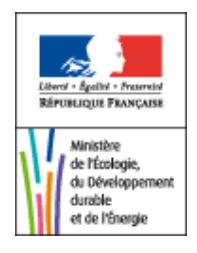

Certificats d'économies d'énergie

### Opération n° **IND-UT-103**

# **Système de récupération de chaleur sur un compresseur d'air**

#### **1. Secteur d'application**

Industrie.

#### **2. Dénomination**

Mise en place d'un système de récupération de chaleur sur un compresseur d'air pour une valorisation sur site en chauffage de locaux, production d'eau chaude sanitaire ou dans un procédé industriel.

Est exclu de l'opération standardisée tout système de récupération de chaleur interne au compresseur d'air pour la régénération d'un sécheur d'air.

Cette opération n'est pas cumulable avec les opérations relevant de la fiche standardisée IND-BA-112 si le compresseur d'air est connecté à la tour aéroréfrigérante.

#### **3. Conditions pour la délivrance de certificats**

La mise en place est réalisée par un professionnel.

Dans le cas où le système de récupération de chaleur inclut un échangeur, la preuve de réalisation de l'opération mentionne la mise en place d'un échangeur et sa puissance thermique. À défaut, la preuve de réalisation de l'opération mentionne la mise en place d'un échangeur avec ses marque et référence et elle est complétée par une note de dimensionnement établie par l'installateur ou un document issu du fabricant. Ce document ou cette note indique que l'équipement de marque et référence installé est un échangeur et mentionne sa puissance thermique.

Dans le cas où le système de récupération de chaleur n'inclut pas d'échangeur et qu'il consiste en la pose de tuyauterie ou gainage, la preuve de la réalisation de l'opération mentionne la mise en place d'un système de récupération de chaleur sur un compresseur d'air.

#### **4. Durée de vie conventionnelle**

13 ans.

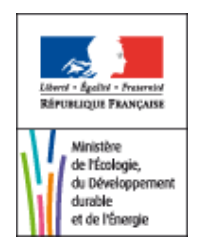

## **5. Montant de certificats en kWh cumac**

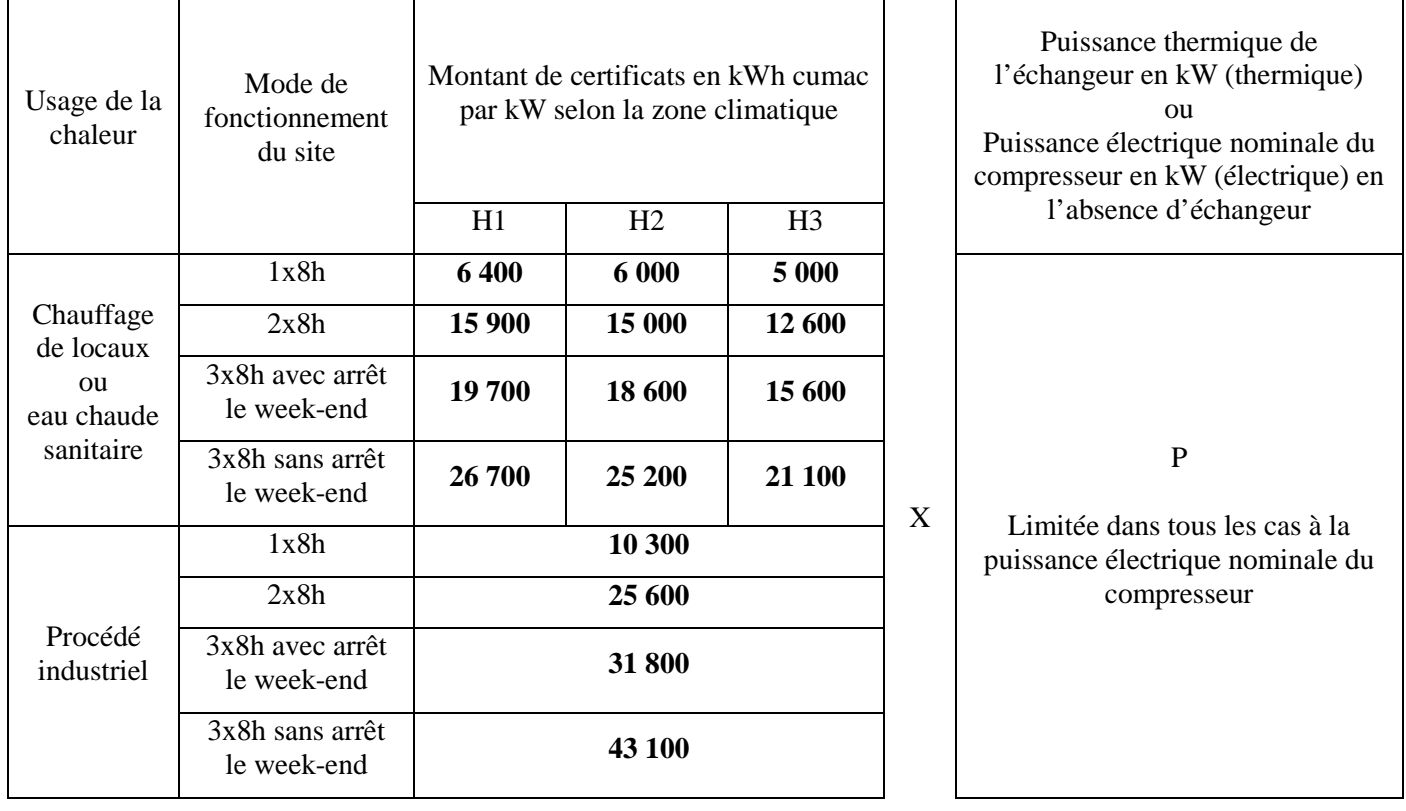

La puissance thermique à retenir est celle figurant sur la plaque signalétique de l'échangeur ou à défaut celle indiquée sur la note de dimensionnement de l'installateur ou sur un document issu du fabricant.

La puissance électrique nominale à retenir est celle figurant sur la plaque signalétique du compresseur ou à défaut celle indiquée sur un document issu du fabricant.

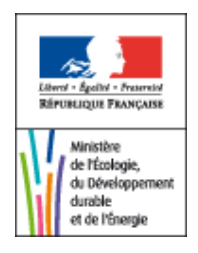

# **Annexe 1 à la fiche d'opération standardisée IND-UT-103, définissant le contenu de la partie A de l'attestation sur l'honneur**

**A/ IND-UT-103 (v.A17.2) : Mise en place d'un système de récupération de chaleur sur un compresseur d'air pour une valorisation sur site en chauffage de locaux, production d'eau chaude sanitaire ou dans un procédé industriel**

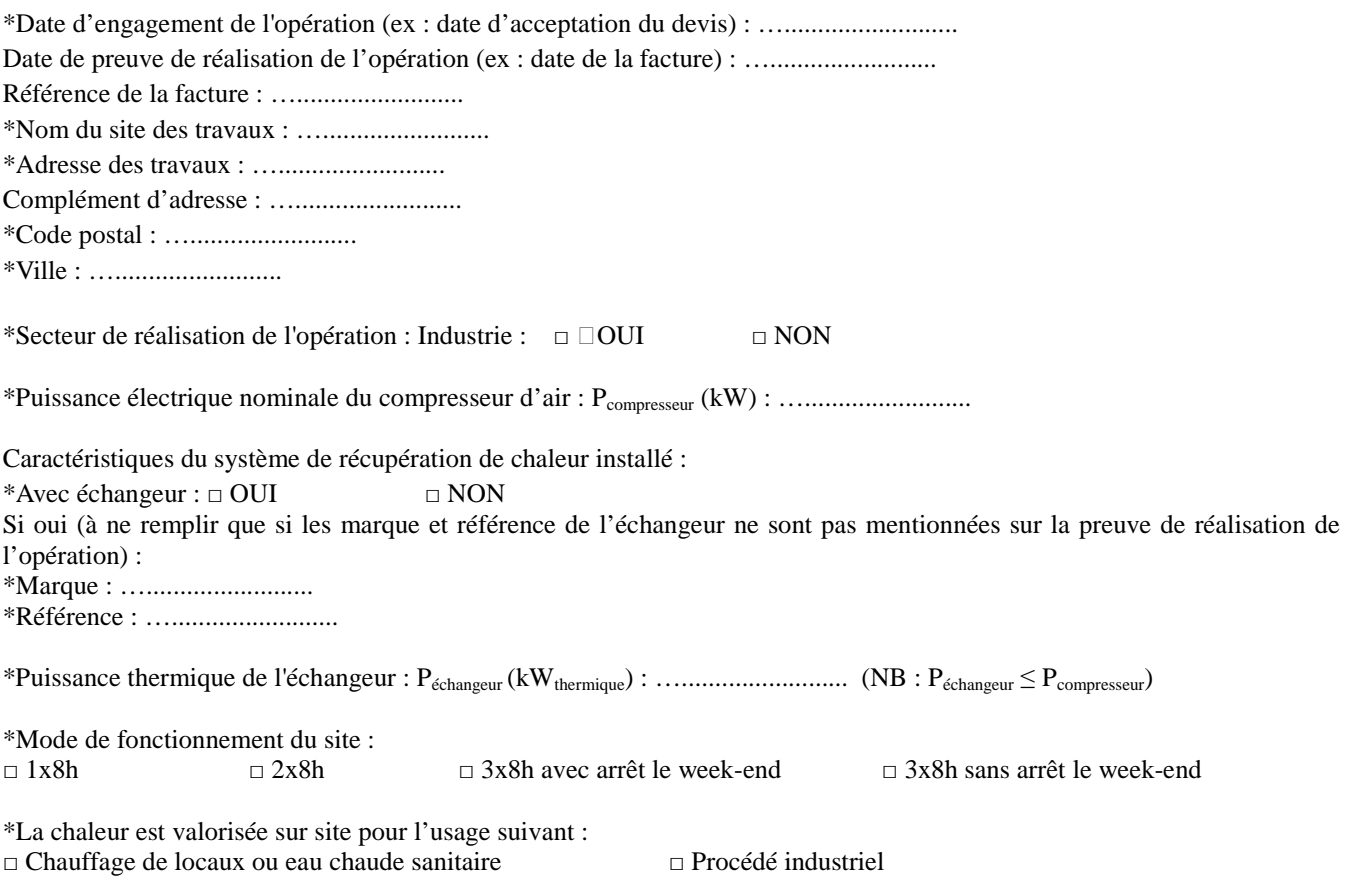